# Package 'frechet'

December 16, 2020

<span id="page-0-0"></span>Type Package

Title Statistical Analysis for Random Objects and Non-Euclidean Data

URL <https://github.com/functionaldata/tFrechet>

BugReports <https://github.com/functionaldata/tFrechet/issues>

Version 0.2.0

Encoding UTF-8

Date 2020-12-15

Maintainer Yaqing Chen <yaqchen@ucdavis.edu>

Description Provides implementation of statistical methods for random objects lying in various metric spaces, which are not necessarily linear spaces. The core of this package is Fréchet regression for random objects with Euclidean predictors, which allows one to perform regression analysis for non-Euclidean responses under some mild conditions. Examples include distributions in L^2-Wasserstein space, covariance matrices endowed with power metric (with Frobenius metric as a special case), Cholesky and log-Cholesky metrics. References: Petersen, A., & Müller, H.-G. (2019) <doi:10.1214/17-AOS1624>.

License BSD\_3\_clause + file LICENSE

LazyData false

**Imports** corrplot, fdadensity, fdapace  $(>= 0.5.5)$ , Matrix, methods, pracma, osqp

**Suggests** Rcpp  $(>= 0.11.5)$ , testthat

RoxygenNote 7.1.0

#### NeedsCompilation no

Author Yaqing Chen [aut, cre], Alvaro Gajardo [aut], Jianing Fan [aut], Qixian Zhong [aut], Paromita Dubey [aut], Kyunghee Han [aut], Satarupa Bhattacharjee [aut], Hans-Georg Müller [cph, ths, aut] <span id="page-1-0"></span>Repository CRAN Date/Publication 2020-12-16 07:00:07 UTC

# R topics documented:

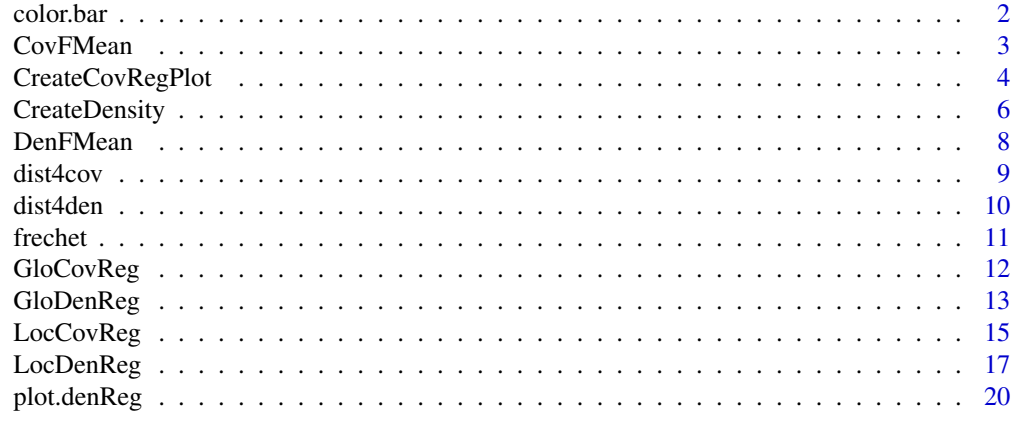

#### **Index** [22](#page-21-0)

color.bar *Generate color bar/scale.*

#### Description

Generate color bar/scale.

#### Usage

```
color.bar(
  colVal = NULL,colBreaks = NULL,
  min = NULL,max = NULL,lut = NULL,nticks = 5,
  ticks = NULL,
  title = NULL
\mathcal{L}
```
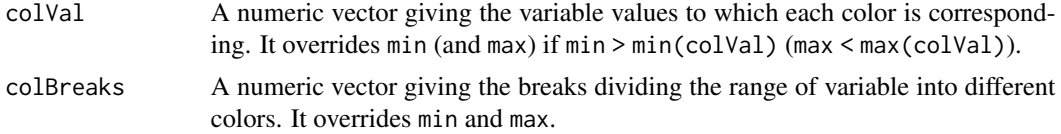

#### <span id="page-2-0"></span>CovFMean 3

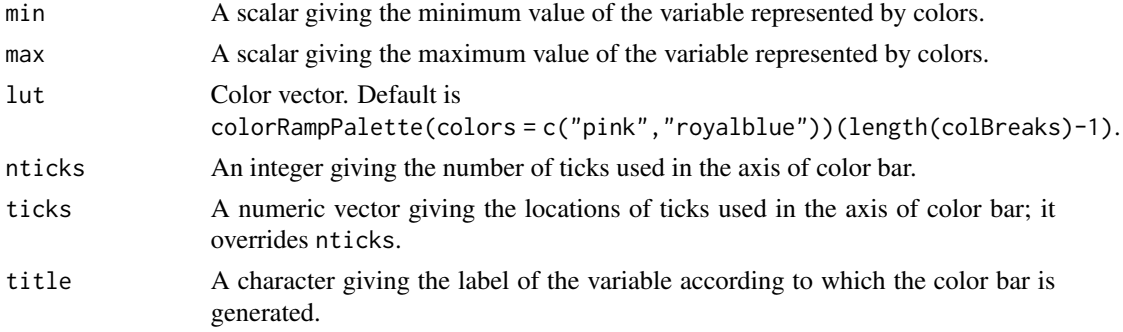

#### Value

No return value.

<span id="page-2-1"></span>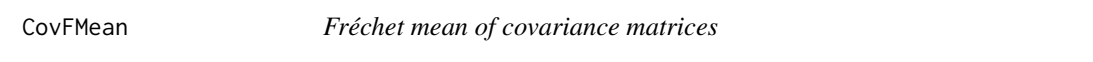

#### Description

Fréchet mean computation for covariance matrices.

#### Usage

CovFMean(M = NULL, optns = list())

#### Arguments

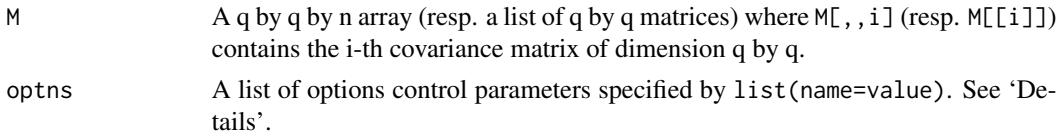

#### Details

Available control options are

- metric Metric type choice, "frobenius", "power", "log\_cholesky", "cholesky" default: "frobenius" which corresponds to the power metric with alpha equal to 1.
- alpha The power parameter for the power metric, which can be any non-negative number. Default is 1 which corresponds to Frobenius metric.

#### Value

A list containing the following fields:

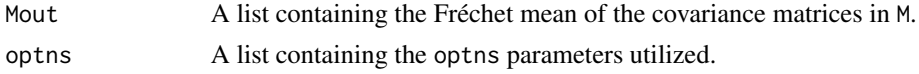

#### <span id="page-3-0"></span>References

- Petersen, A. and Müller, H.-G. (2019). Fréchet regression for random objects with Euclidean predictors. The Annals of Statistics, 47(2), 691–719.
- Petersen, A., Deoni, S. and Müller, H.-G. (2019). Fréchet estimation of time-varying covariance matrices from sparse data, with application to the regional co-evolution of myelination in the developing brain. The Annals of Applied Statistics, 13(1), 393–419.
- Lin, Z. (2019). Riemannian geometry of symmetric positive definite matrices via Cholesky decomposition. Siam. J. Matrix. Anal, A. 40, 1353–1370.

#### Examples

```
#Example M input
n=10 #sample size
m=5 # dimension of covariance matrices
M \leftarrow \text{array}(\emptyset, \text{c}(\mathfrak{m}, \mathfrak{m}, \mathfrak{n}))for (i in 1:n){
 y0=rnorm(m)
 aux<-diag(m)+y0%*%t(y0)
 M[,,i]<-aux
}
Fmean=CovFMean(M=M,optns=list(metric="frobenius"))
```
CreateCovRegPlot *Plots for Fréchet regression for covariance matrices.*

#### Description

Plots for Fréchet regression for covariance matrices.

#### Usage

```
CreateCovRegPlot(x, optns = list())
```
#### Arguments

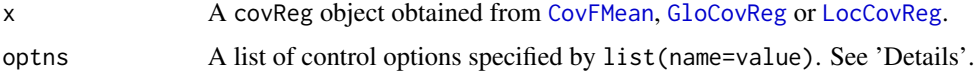

#### Details

Available control options are

- ind.xout A vector holding the indices of elements in x\$Mout at which the plots will be made. Default is
	- 1:length(x\$Mout) when x\$Mout is of length no more than 3;

#### CreateCovRegPlot 5

- c(1,round(length(x\$Mout)/2),length(x\$Mout)) when x\$Mout is of length greater than 3.
- nrow An integer default: 1; subsequent figures will be drawn in an optns\$nrow-byceiling(length(ind.xout)/optns\$nrow) array.
- plot.type Character with two choices, "continuous" and "categorical". The former plots the correlations in a continuous scale of colors by magnitude while the latter categorizes the positive and negative entries into two different colors. Default is "continuous"
- plot.clust Character, the ordering method of the correlation matrix. "original" for original order (default); "AOE" for the angular order of the eigenvectors; "FPC" for the first principal component order; "hclust" for the hierarchical clustering order, drawing 4 rectangles on the graph according to the hierarchical cluster; "alphabet" for alphabetical order.
- plot.method Character, the visualization method of correlation matrix to be used. Currently, it supports seven methods, named "circle" (default), "square", "ellipse", "number", "pie", "shade" and "color".
- CorrOut Logical, indicating if output is shown as correlation or covariance matrix. Default is FALSE and corresponds to a covariance matrix.
- plot.display Character, "full" (default), "upper" or "lower", display full matrix, lower triangular or upper triangular matrix.

#### Value

No return value.

#### Examples

```
#Example y input
n=20 # sample size
t=seq(0,1,length.out=100) # length of data
x = matrix(runif(n),n)theta1 = theta2 = array(0, n)for(i in 1:n){
theta1[i] = rnorm(1, x[i], x[i]^2)theta2[i] = rnorm(1, x[i]/2, (1-x[i])^2)}
y = matrix(0, n, length(t))phi1 = sqrt(3)*tphi2 = sqrt(6/5)*(1-t/2)y = \text{theta1%*%t(phi1) + theta2 %*% t(phi2)xout = matrix(c(0.25, 0.5, 0.75), 3)Cov_est=GloCovReg(x=x,y=y,xout=xout,optns=list(corrOut = FALSE, metric="power",alpha=3))
CreateCovRegPlot(Cov_est, optns = list(ind.xout = 2, plot.method = "shade"))
```

```
CreateCovRegPlot(Cov_est, optns = list(plot.method = "color"))
```
<span id="page-5-0"></span>

#### Description

Create kernel density estimate along the support of the raw data using the HADES method.

#### Usage

```
CreateDensity(
  y = NULL,histogram = NULL,
  freq = NULL,
 bin = NULL,optns = list())
```
#### Arguments

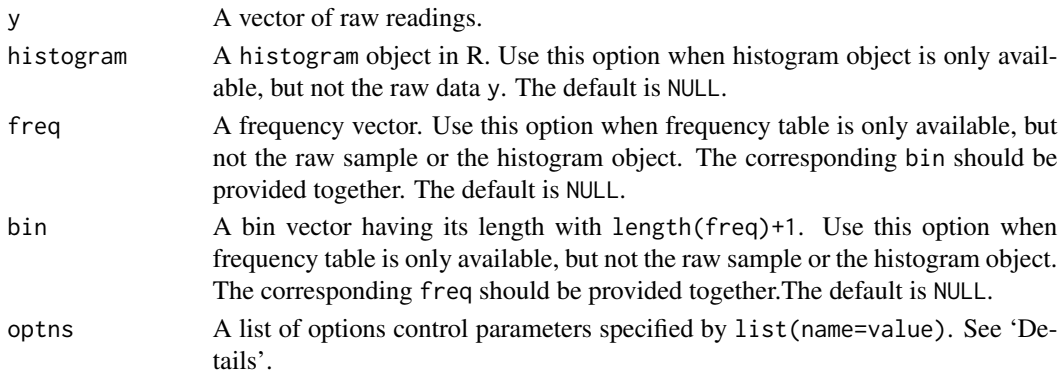

#### Details

Available control options are

- userBwMu The bandwidth value for the smoothed mean function; positive numeric default: determine automatically based on the data-driven bandwidth selector proposed by Sheather and Jones (1991)
- nRegGrid The number of support points the KDE; numeric default: 101.
- delta The size of the bin to be used; numeric default: diff(range(y))/1000. It only works when the raw sample is available.

kernel smoothing kernel choice, "rect", "gauss", "epan", "gausvar", "quar" - default: "gauss".

- infSupport logical if we expect the distribution to have infinite support or not; logical default: FALSE.
- outputGrid User defined output grid for the support of the KDE, it overrides nRegGrid; numeric - default: NULL.

#### CreateDensity 7

#### Value

A list containing the following fields:

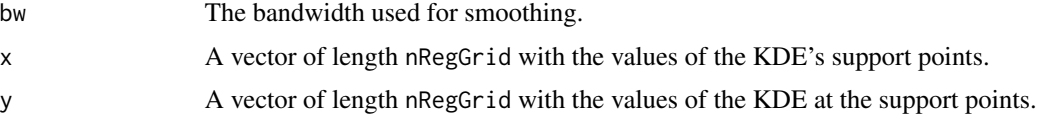

#### References

- H.-G. Müller, J.L. Wang and W.B. Capra (1997). "From lifetables to hazard rates: The transformation approach." Biometrika 84, 881–892.
- S.J. Sheather and M.C. Jones (1991). "A reliable data-based bandwidth selection method for kernel density estimation." JRSS-B 53, 683–690.
- H.-G. Müller, U. Stadtmüller, and T. Schmitt. (1987) "Bandwidth choice and confidence intervals for derivatives of noisy data." Biometrika 74, 743–749.

#### Examples

```
### compact support case
# input: raw sample
set.seed(100)
n < -100x0 \le -seq(0,1,length.out=51)Y \leftarrow rbeta(n, 3, 2)f1 <- CreateDensity(y=Y,optns = list(outputGrid=x0))# input: histogram
histY <- hist(Y)
f2 <- CreateDensity(histogram=histY,optns = list(outputGrid=x0))
# input: frequency table with unequally spaced (random) bins
binY \leq c(0, sort(runif(9)), 1)freqY \leftarrow c()for (i in 1:(length(binY)-1)) {
  freqY[i] <- length(which(Y>binY[i] & Y<=binY[i+1]))
}
f3 <- CreateDensity(freq=freqY, bin=binY,optns = list(outputGrid=x0))
# plot
plot(f1$x,f1$y,type='l',col=2,lty=2,lwd=2,
     xlim=c(0,1),ylim=c(0,2),xlab='domain',ylab='density')
points(f2$x,f2$y,type='l',col=3,lty=3,lwd=2)
points(f3$x,f3$y,type='l',col=4,lty=4,lwd=2)
points(x0,dbeta(x0,3,2),type='l',lwd=2)
legend('topleft',
       c('true','raw sample','histogram','frequency table (unequal bin)'),
       col=1:4,lty=1:4,lwd=3,bty='n')
```

```
### infinite support case
# input: raw sample
set.seed(100)
n <- 200
x0 <-seq(-3,3,length.out=101)
Y \leq -\text{norm}(n)f1 <- CreateDensity(y=Y,optns = list(outputGrid=x0))
# input: histogram
histY <- hist(Y)
f2 <- CreateDensity(histogram=histY,optns = list(outputGrid=x0))
# input: frequency table with unequally spaced (random) bins
binY <- c(-3,sort(runif(9,-3,3)),3)
freqY \leftarrow c()for (i in 1:(length(binY)-1)) {
  freqY[i] <- length(which(Y>binY[i] & Y<=binY[i+1]))
}
f3 <- CreateDensity(freq=freqY, bin=binY,optns = list(outputGrid=x0))
# plot
plot(f1$x,f1$y,type='l',col=2,lty=2,lwd=2,
     xlim=c(-3,3),ylim=c(0,0.5),xlab='domain',ylab='density')
points(f2$x,f2$y,type='l',col=3,lty=3,lwd=2)
points(f3$x,f3$y,type='l',col=4,lty=4,lwd=2)
points(x0,dnorm(x0),type='l',lwd=2)
legend('topright',
       c('true','raw sample','histogram','frequency table (unequal bin)'),
       col=1:4,lty=1:4,lwd=3,bty='n')
```
<span id="page-7-1"></span>

DenFMean *Fréchet means of densities.*

#### Description

Obtain Fréchet means of densities with respect to  $L^2$ -Wasserstein distance.

#### Usage

```
DenFMean(yin = NULL, hin = NULL, qin = NULL, optns = list())
```
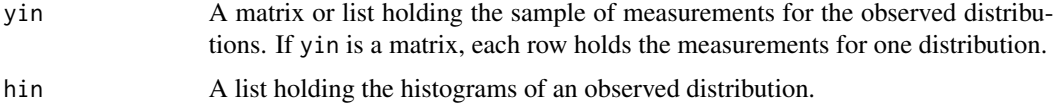

<span id="page-7-0"></span>

#### <span id="page-8-0"></span>dist4cov 9

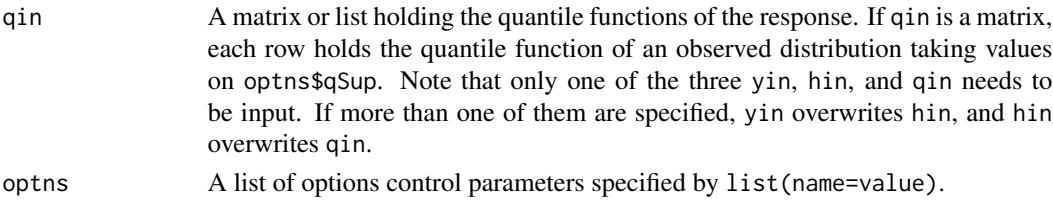

#### Details

Available control options are qSup, nqSup, bwDen, ndSup, dSup, delta, kernelDen, infSupport, and denLowerThreshold. See [LocDenReg](#page-16-1) for details.

#### Value

A list containing the following components:

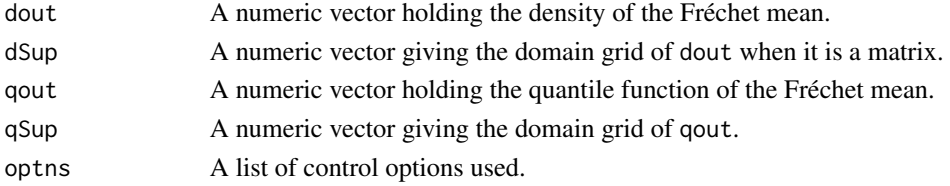

#### Examples

 $xin = seq(0, 1, 0.05)$ yin = lapply(xin, function(x) { rnorm(100, rnorm(1,x + x^2,0.005), 0.05) }) res <- DenFMean(yin=yin) plot(res)

dist4cov *Distance between covariance matrices*

#### Description

Distance computation between two covariance matrices

#### Usage

 $dist4cov(A = NULL, B = NULL, optns = list())$ 

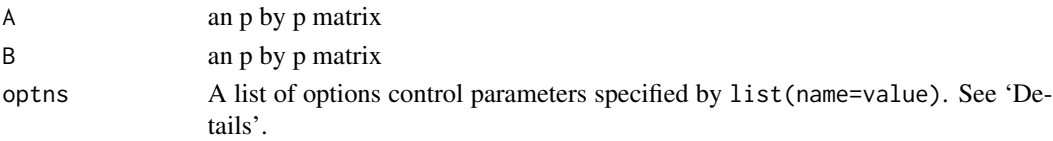

#### <span id="page-9-0"></span>Details

Available control options are

- metric Metric type choice, "frobenius", "power", "log\_cholesky" and "cholesky" default: "frobenius", which corresponds to the power metric with alpha equal to 1.
- alpha The power parameter for the power metric, which can be any non-negative number. Default is 1 which corresponds to Frobenius metric.

#### Value

A list containing the following fields:

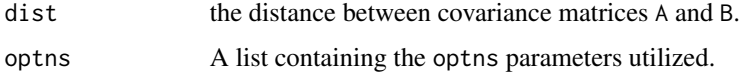

#### References

- Petersen, A. and Müller, H.-G. (2016). Fréchet integration and adaptive metric selection for interpretable covariances of multivariate functional data. Biometrika, 103, 103–120.
- Petersen, A. and Müller, H.-G. (2019). Fréchet regression for random objects with Euclidean predictors. The Annals of Statistics, 47(2), 691–719.
- Petersen, A., Deoni, S. and Müller, H.-G. (2019). Fréchet estimation of time-varying covariance matrices from sparse data, with application to the regional co-evolution of myelination in the developing brain. The Annals of Applied Statistics, 13(1), 393–419.

#### **Examples**

```
# M input as array
m <- 5 # dimension of covariance matrices
M < -array(0, c(m, m, 2))for (i in 1:2) {
y0 <- rnorm(m)
 aux <- diag(m) + y0 %*% t(y0)
M[,, i] <- aux
}
A \leq M[,,1]
B \le -M[,,2]
frobDist <- dist4cov(A=A, B=B, optns=list(metric="frobenius"))
```
dist4den Lˆ2 *Wasserstein distance between two distributions.*

#### Description

 $L^2$  Wasserstein distance between two distributions.

#### <span id="page-10-0"></span>frechet 11

#### Usage

 $dist4den(d1 = NULL, d2 = NULL, fctn_type = NULL, optns = list())$ 

#### Arguments

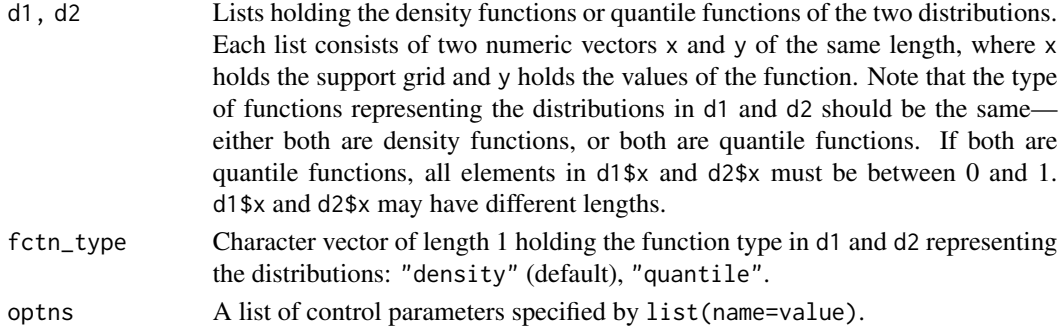

#### Details

Available control options are:

nqSup A scalar giving the length of the support grid of quantile functions based on which the  $L^2$  Wasserstein distance (i.e., the  $L^2$  distance between the quantile functions) is computed. Default is 201.

#### Value

A scalar holding the  $L^2$  Wasserstein distance between d1 and d2.

#### Examples

d1 <- list(x = seq(-6,6,0.01)) d1\$y <- dnorm(d1\$x)  $d2 \leq 1ist(x = d1$ \$x + 1)  $d2sy < -$  dnorm( $d2sx$ , mean = 1) dist  $\le$  dist4den(d1 = d1,d2 = d2)

frechet *frechet: Statistical Analysis for Random Objects and Non-Euclidean Data*

#### Description

Provides implementation of statistical methods for random objects lying in various metric spaces, which are not necessarily linear spaces. The core of this package is Fréchet regression for random objects with Euclidean predictors, which allows one to perform regression analysis for non-Euclidean responses under some mild conditions. Examples include distributions in  $L^2$ -Wasserstein space, covariance matrices endowed with power metric (with Frobenius metric as a special case), Cholesky and log-Cholesky metrics. References: Petersen, A., & Müller, H.-G. (2019) <doi:10.1214/17- AOS1624>.

<span id="page-11-1"></span><span id="page-11-0"></span>

#### Description

Global Fréchet regression of covariance matrices with Euclidean predictors.

#### Usage

 $GloCovReg(x, y = NULL, M = NULL, xout, optns = list())$ 

#### Arguments

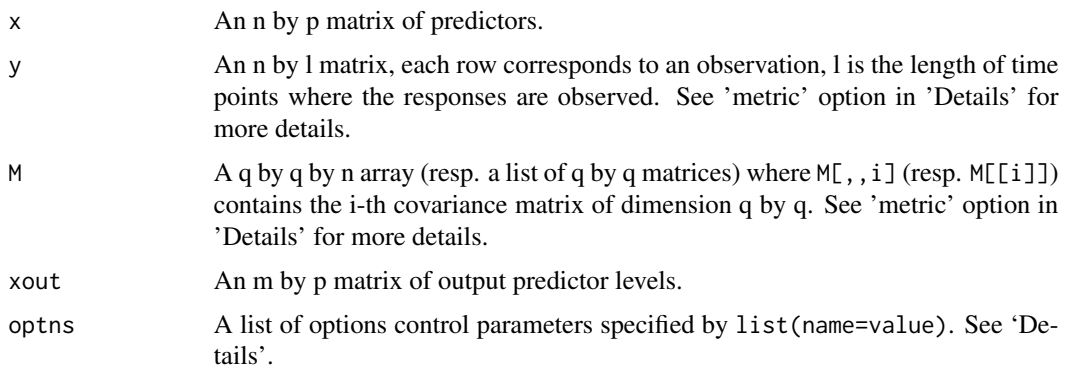

#### Details

Available control options are

- corrOut Boolean indicating if output is shown as correlation or covariance matrix. Default is FALSE and corresponds to a covariance matrix.
- metric Metric type choice, "frobenius", "power", "log\_cholesky", "cholesky" default: "frobenius" which corresponds to the power metric with alpha equal to 1. For power (and Frobenius) metrics, either y or M must be input; y would override M. For Cholesky and log-Cholesky metrics, M must be input and y does not apply.
- alpha The power parameter for the power metric. Default is 1 which corresponds to Frobenius metric.

#### Value

A covReg object — a list containing the following fields:

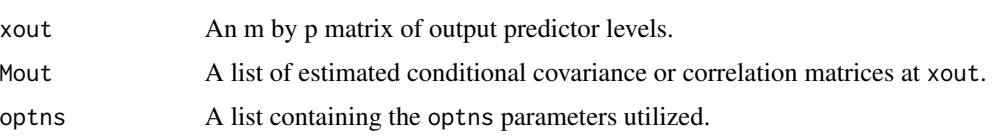

#### <span id="page-12-0"></span>GloDenReg 13

#### References

- Petersen, A. and Müller, H.-G. (2019). Fréchet regression for random objects with Euclidean predictors. The Annals of Statistics, 47(2), 691–719.
- Petersen, A., Deoni, S. and Müller, H.-G. (2019). Fréchet estimation of time-varying covariance matrices from sparse data, with application to the regional co-evolution of myelination in the developing brain. The Annals of Applied Statistics, 13(1), 393–419.
- Lin, Z. (2019). Riemannian geometry of symmetric positive definite matrices via Cholesky decomposition. Siam. J. Matrix. Anal, A. 40, 1353–1370.

#### Examples

```
#Example y input
n=50 # sample size
t=seq(0,1,length.out=100) # length of data
x = matrix(runif(n),n)theta1 = theta2 = array(0, n)for(i in 1:n){
 theta1[i] = rnorm(1, x[i], x[i]^2)theta2[i] = rnorm(1, x[i]/2, (1-x[i])/2)}
y = matrix(0, n, length(t))phi1 = sqrt(3)*tphi2 = sqrt(6/5)*(1-t/2)y = \text{theta1%*%t(phi1) + theta2 %*% t(phi2)xout = matrix(c(0.25, 0.5, 0.75), 3)Cov_est=GloCovReg(x=x,y=y,xout=xout,optns=list(corrOut=FALSE,metric="power",alpha=3))
#Example M input
n=10 #sample size
m=5 # dimension of covariance matrices
M \leftarrow \text{array}(\emptyset, \text{c}(\text{m}, \text{m}, \text{n}))for (i in 1:n){
 y0=rnorm(m)
 aux<-diag(m)+y0%*%t(y0)
M[,,i]<-aux
}
x=cbind(matrix(rnorm(n),n),matrix(rnorm(n),n)) #vector of predictor values
xout=cbind(runif(3),runif(3)) #output predictor levels
Cov_est=GloCovReg(x=x,M=M,xout=xout,optns=list(corrOut=FALSE,metric="power",alpha=3))
```
<span id="page-12-1"></span>GloDenReg *Global density regression.*

#### Description

Global Fréchet regression for densities with respect to  $L^2$ -Wasserstein distance.

### Usage

```
GloDenReg(
 xin = NULL,yin = NULL,
 hin = NULL,
 qin = NULL,xout = NULL,optns = list()\mathcal{L}
```
#### Arguments

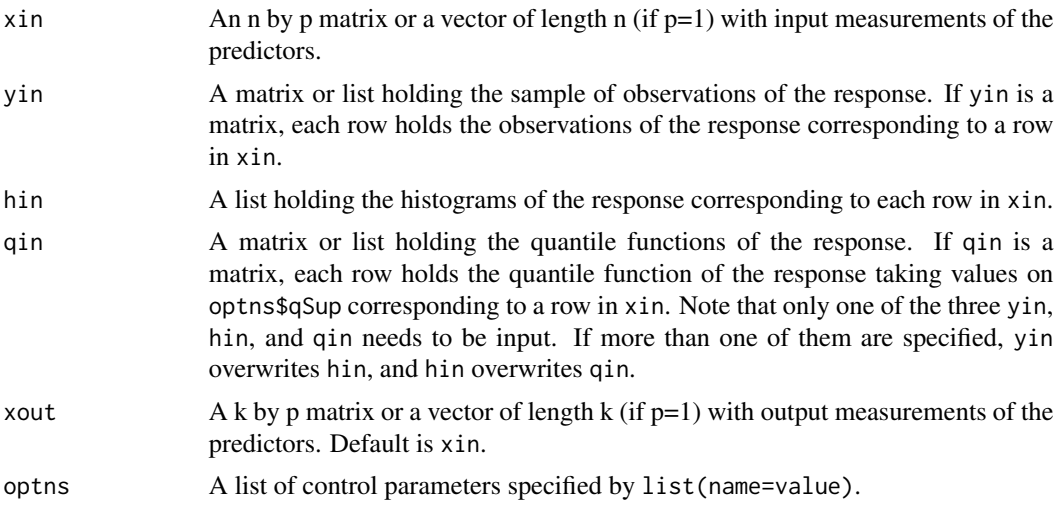

#### Details

Available control options are qSup, nqSup, lower, upper, Rsquared, bwDen, ndSup, dSup, delta, kernelDen, infSupport, and denLowerThreshold. Rsquared is explained as follows and see [LocDenReg](#page-16-1) for the other options.

Rsquared A logical variable indicating whether R squared would be returned. Default is FALSE.

#### Value

A list containing the following components:

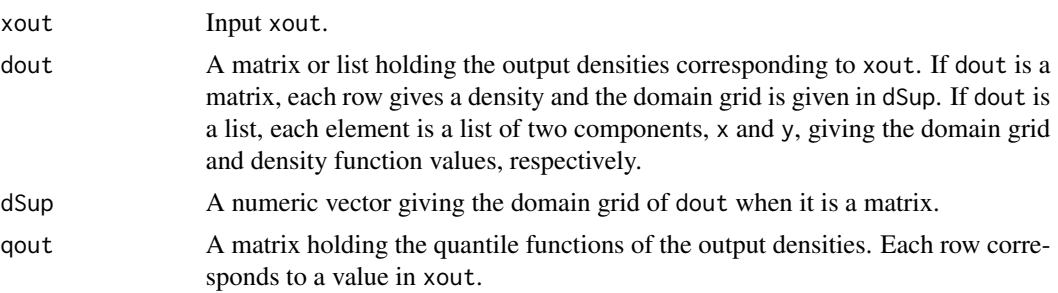

<span id="page-13-0"></span>

#### <span id="page-14-0"></span>LocCovReg 15

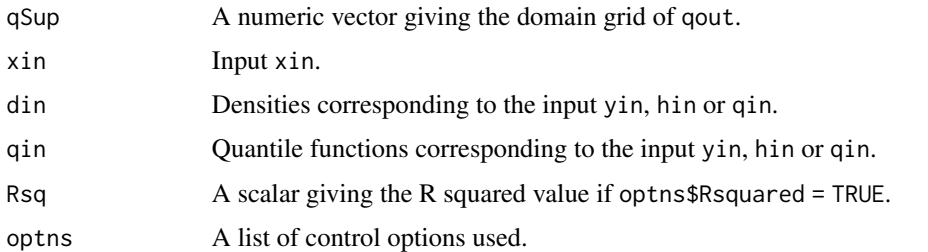

#### References

Petersen, A., & Müller, H.-G. (2019). "Fréchet regression for random objects with Euclidean predictors." The Annals of Statistics, 47(2), 691–719.

#### Examples

```
xin = seq(0, 1, 0.05)yin = lapply(xin, function(x) {
 rnorm(100, rnorm(1,x,0.005), 0.05)
})
qSup = seq(0, 1, 0.02)xout = seq(0, 1, 0.25)res1 <- GloDenReg(xin=xin, yin=yin, xout=xout, optns = list(qSup = qSup))
plot(res1)
hin = lapply(yin, function(y) hist(y, breaks = 50, plot=FALSE))
res2 <- GloDenReg(xin=xin, hin=hin, xout=xout, optns = list(qSup = qSup))
plot(res2)
```
<span id="page-14-1"></span>LocCovReg *Local Fréchet regression of covariance matrices*

#### Description

Local Fréchet regression of covariance matrices with Euclidean predictors.

#### Usage

LocCovReg(x,  $y = NULL$ ,  $M = NULL$ , xout, optns = list())

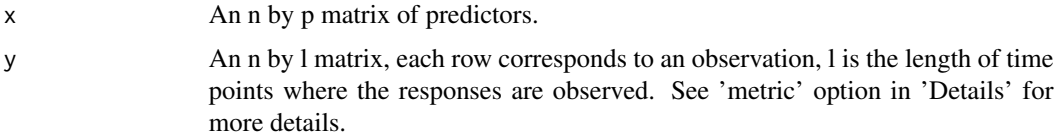

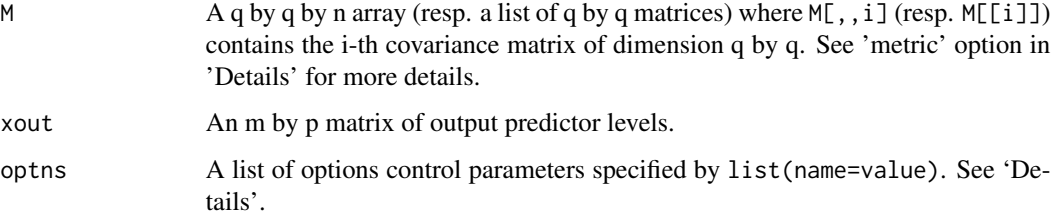

#### Details

Available control options are

- corrOut Boolean indicating if output is shown as correlation or covariance matrix. Default is FALSE and corresponds to a covariance matrix.
- metric Metric type choice, "frobenius", "power", "log\_cholesky", "cholesky" default: "frobenius" which corresponds to the power metric with alpha equal to 1. For power (and Frobenius) metrics, either y or M must be input; y would override M. For Cholesky and log-Cholesky metrics, M must be input and y does not apply.
- alpha The power parameter for the power metric. Default is 1 which corresponds to Frobenius metric.
- bwMean A vector of length p holding the bandwidths for conditional mean estimation if y is provided. If bwMean is not provided, it is chosen by cross validation.
- bwCov A vector of length p holding the bandwidths for conditional covariance estimation. If bwCov is not provided, it is chosen by cross validation.
- kernel Name of the kernel function to be chosen from "rect", "gauss", "epan", "gausvar", "quar". Default is "gauss".

#### Value

A covReg object — a list containing the following fields:

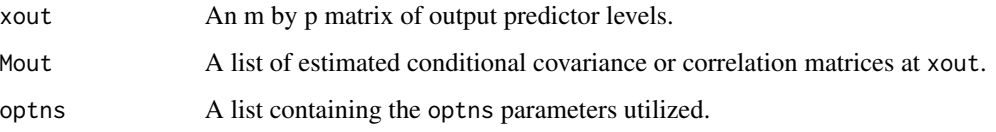

#### References

- Petersen, A. and Müller, H.-G. (2019). Fréchet regression for random objects with Euclidean predictors. The Annals of Statistics, 47(2), 691–719.
- Petersen, A., Deoni, S. and Müller, H.-G. (2019). Fréchet estimation of time-varying covariance matrices from sparse data, with application to the regional co-evolution of myelination in the developing brain. The Annals of Applied Statistics, 13(1), 393–419.
- Lin, Z. (2019). Riemannian geometry of symmetric positive definite matrices via Cholesky decomposition. Siam. J. Matrix. Anal, A. 40, 1353–1370.

#### <span id="page-16-0"></span>LocDenReg 17

#### Examples

```
#Example y input
n=30 # sample size
t=seq(0,1,length.out=100) # length of data
x = matrix(runif(n),n)theta1 = theta2 = array(\theta, n)for(i in 1:n){
 theta1[i] = rnorm(1, x[i], x[i]^2)theta2[i] = rnorm(1, x[i]/2, (1-x[i])/2)}
y = matrix(0, n, length(t))phi1 = sqrt(3)*tphi2 = sqrt(6/5)*(1-t/2)y = \text{theta1%*%t(phi1) + theta2 %*% t(phi2)xout = matrix(c(0.25, 0.5, 0.75), 3)Cov_est=LocCovReg(x=x,y=y,xout=xout,optns=list(corrOut=FALSE,metric="power",alpha=3))
#Example M input
n=30 #sample size
m=30 #dimension of covariance matrices
M \leftarrow \text{array}(\emptyset, \text{c}(m, m, n))for (i in 1:n){
 y0=rnorm(m)
 aux<-15*diag(m)+y0%*%t(y0)
M[,,i]<-aux
}
x=matrix(rnorm(n),n)
xout = matrix(c(0.25, 0.5, 0.75), 3) #output predictor levels
Cov_est=LocCovReg(x=x,M=M,xout=xout,optns=list(corrOut=FALSE,metric="power",alpha=0))
```
<span id="page-16-1"></span>LocDenReg *Local density regression.*

#### Description

Local Fréchet regression for densities with respect to  $L^2$ -Wasserstein distance.

#### Usage

```
LocDenReg(
 xin = NULL,vin = NULL,hin = NULL,
 qin = NULL,
 xout = NULL,optns = list()
)
```
#### Arguments

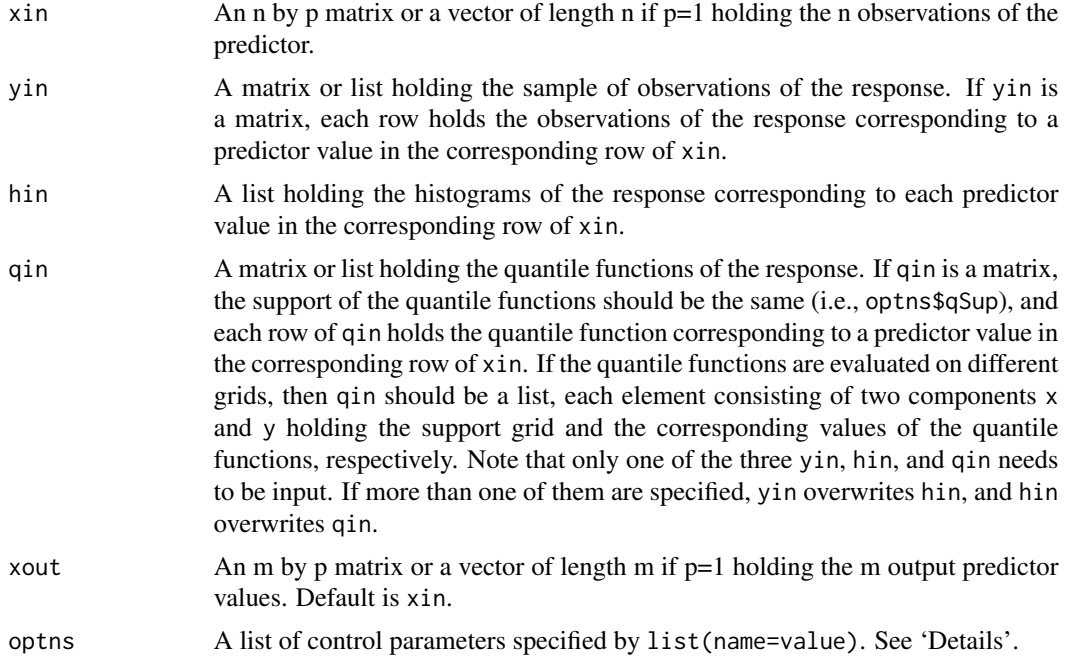

#### Details

Available control options are

- bwReg A vector of length p used as the bandwidth for the Fréchet regression or "CV" (default), i.e., a data-adaptive selection done by cross-validation.
- **kernelReg** A character holding the type of kernel functions for local Fréchet regression for densities; "rect", "gauss", "epan", "gausvar", "quar" - default: "gauss".
- qSup A numeric vector holding the grid on [0,1] quantile functions take value on. Default is an equidistant grid.
- nqSup A scalar giving the length of qSup. Default is 201.
- lower A scalar with the lower bound of the support of the distribution. Default is NULL.
- upper A scalar with the upper bound of the support of the distribution. Default is NULL.
- **bwRange** A 2 by p matrix whose columns contain the bandwidth selection range for each corresponding dimension of the predictor xin for the case when bwReg equals "CV". Default is NULL and is automatically chosen by a data-adaptive method.
- bwDen The bandwidth value used in CreateDensity() for density estimation; positive numeric - default: determine automatically based on the data-driven bandwidth selector proposed by Sheather and Jones (1991).
- ndSup The number of support points the kernel density estimation uses in CreateDensity(); numeric - default: 101.
- dSup User defined output grid for the support of kernel density estimation used in CreateDensity(), it overrides nRegGrid; numeric - default: NULL

#### LocDenReg 19

- delta The size of the bin to be used used in CreateDensity(); numeric default: diff(range(y))/1000. It only works when the raw sample is available.
- kernelDen A character holding the type of kernel functions used in CreateDensity() for density estimation; "rect", "gauss", "epan", "gausvar", "quar" - default: "gauss".
- infSupport logical if we expect the distribution to have infinite support or not, used in CreateDensity() for density estimation; logical - default: FALSE
- denLowerThreshold FALSE or a positive value giving the lower threshold of the densities used in CreateDensity();  $default: 0.001 * mean(qin[, ncol(qin)] -qin[, 1].$

#### Value

A list containing the following components:

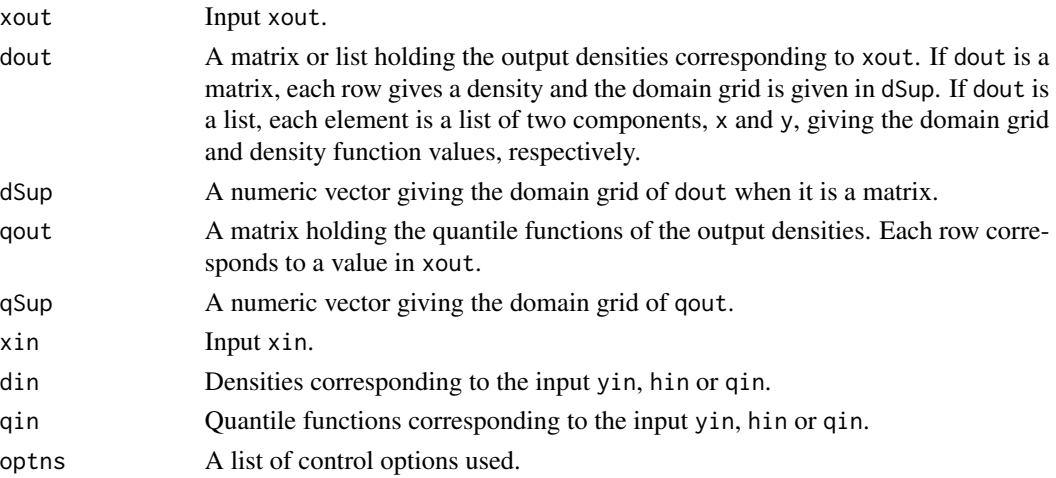

#### References

Petersen, A., & Müller, H.-G. (2019). "Fréchet regression for random objects with Euclidean predictors." The Annals of Statistics, 47(2), 691–719.

#### Examples

```
xin = seq(0, 1, 0.05)yin = lapply(xin, function(x) {
  rnorm(100, rnorm(1,x + x^2,0.005), 0.05)
})
qSup = seq(0, 1, 0.02)xout = seq(0, 1, 0.1)res1 <- LocDenReg(xin=xin, yin=yin, xout=xout, optns = list(bwReg = 0.12, qSup = qSup))
plot(res1)
xout <- xin
hin = lapply(yin, function(y) hist(y, breaks = 50))
res2 <- LocDenReg(xin=xin, hin=hin, xout=xout, optns = list(qSup = qSup))
plot(res2)
```
<span id="page-19-0"></span>

#### Description

Plots for Fréchet regression for univariate densities.

#### Usage

```
## S3 method for class 'denReg'
plot(
 x,
 obj = NULL,prob = NULL,
 xlab = NULL,
 ylab = NULL,
 main = NULL,
 ylim = NULL,
 xlim = NULL,col.bar = TRUE,
 widrt = 4,
 col.lab = NULL,nticks = 5,
 ticks = NULL,
 add = FALSE,pos.prob = 0.9,
 colPalette = NULL,
  ...
```

```
)
```
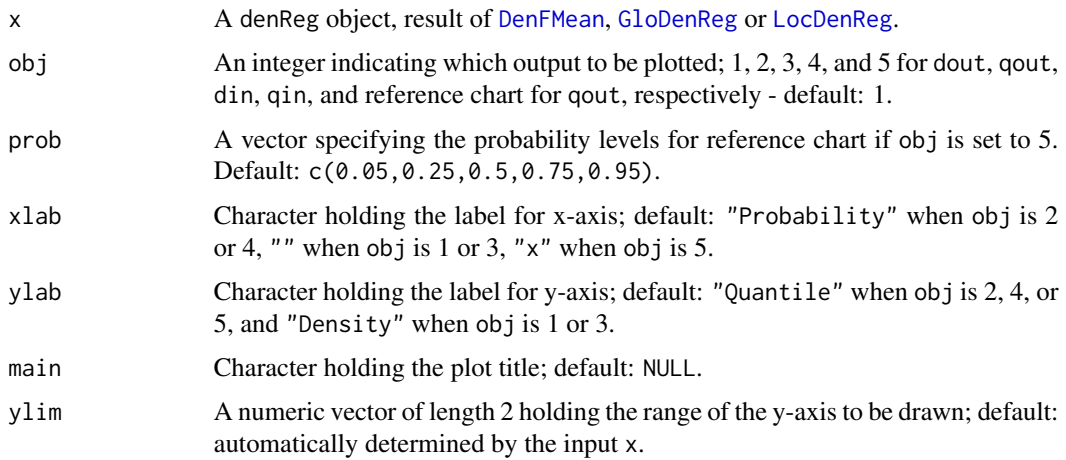

<span id="page-20-0"></span>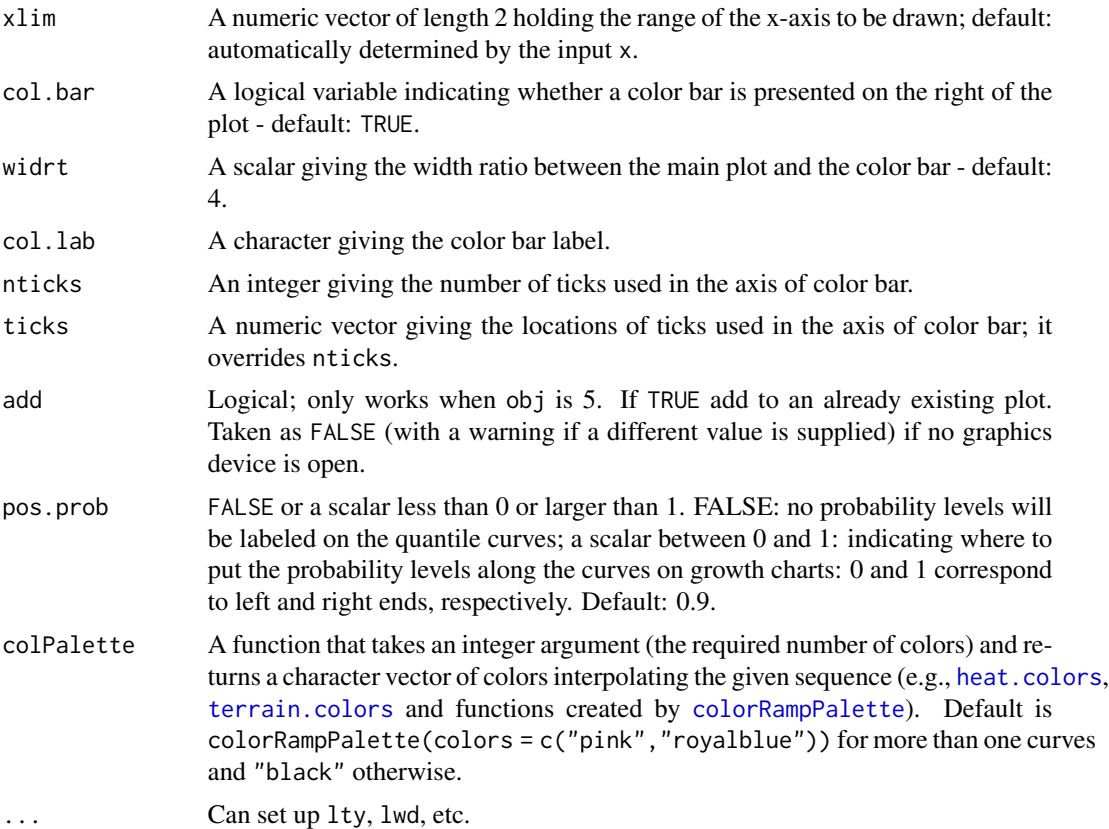

#### Value

No return value.

#### Note

see [DenFMean](#page-7-1), [GloDenReg](#page-12-1) and [LocDenReg](#page-16-1) for example code.

# <span id="page-21-0"></span>Index

color.bar, [2](#page-1-0) colorRampPalette, *[21](#page-20-0)* CovFMean, [3,](#page-2-0) *[4](#page-3-0)* CreateCovRegPlot, [4](#page-3-0) CreateDensity, [6](#page-5-0) DenFMean, [8,](#page-7-0) *[20,](#page-19-0) [21](#page-20-0)* dist4cov, [9](#page-8-0) dist4den, [10](#page-9-0) frechet, [11](#page-10-0) GloCovReg, *[4](#page-3-0)*, [12](#page-11-0) GloDenReg, [13,](#page-12-0) *[20,](#page-19-0) [21](#page-20-0)* heat.colors, *[21](#page-20-0)* LocCovReg, *[4](#page-3-0)*, [15](#page-14-0) LocDenReg, *[9](#page-8-0)*, *[14](#page-13-0)*, [17,](#page-16-0) *[20,](#page-19-0) [21](#page-20-0)* plot.denReg, [20](#page-19-0)

terrain.colors, *[21](#page-20-0)*